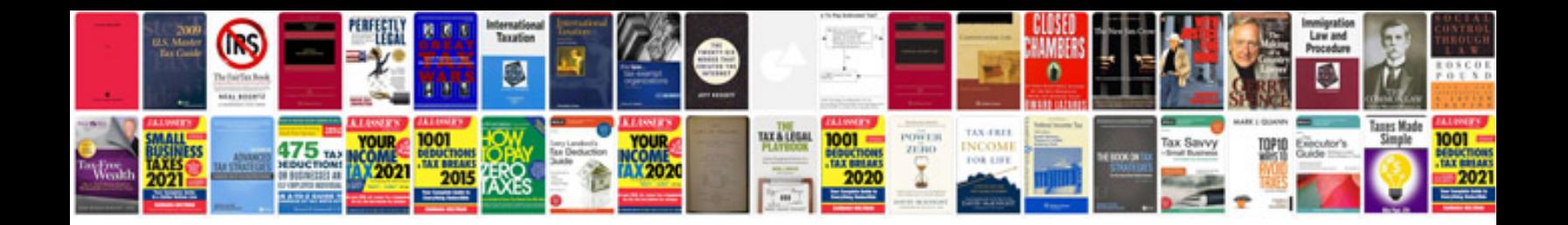

**Sql commands with examples**

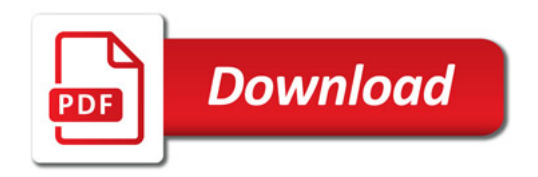

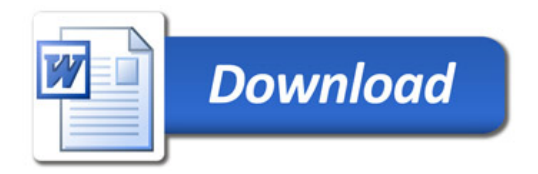